## Website login help for OID consultants

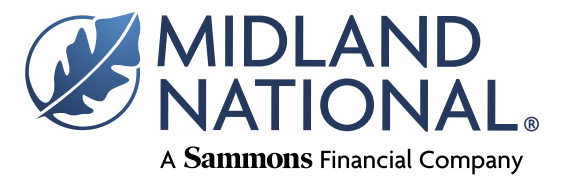

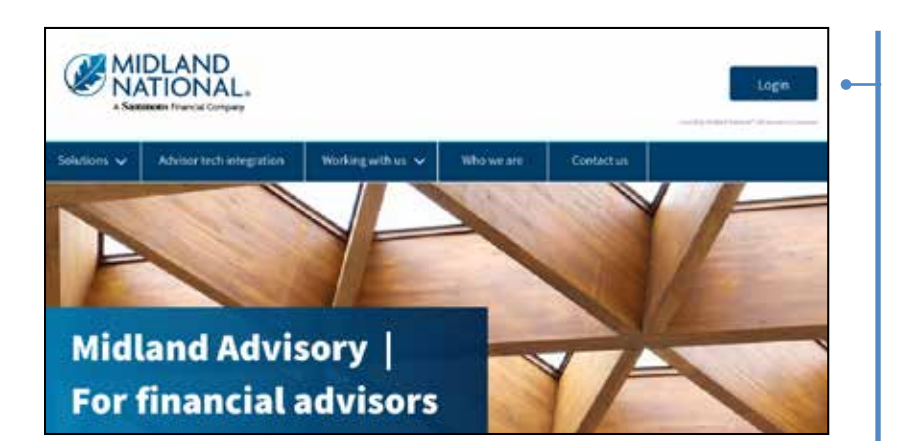

**New users –** For consultants with outsourced insurance desks (OIDs) who have not logged into a previous Midland National Website, go to **MidlandAdvisory.com** and select the **Login button** in the top right-hand corner**.**

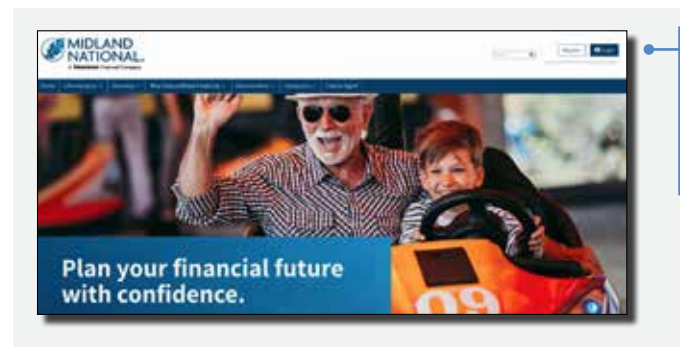

**Also available –** You can also visit MidlandNational.com and select the **Login button** in the top right-hand corner**.**

**In order to register, the agent number must be in a pending or active status in our system.**

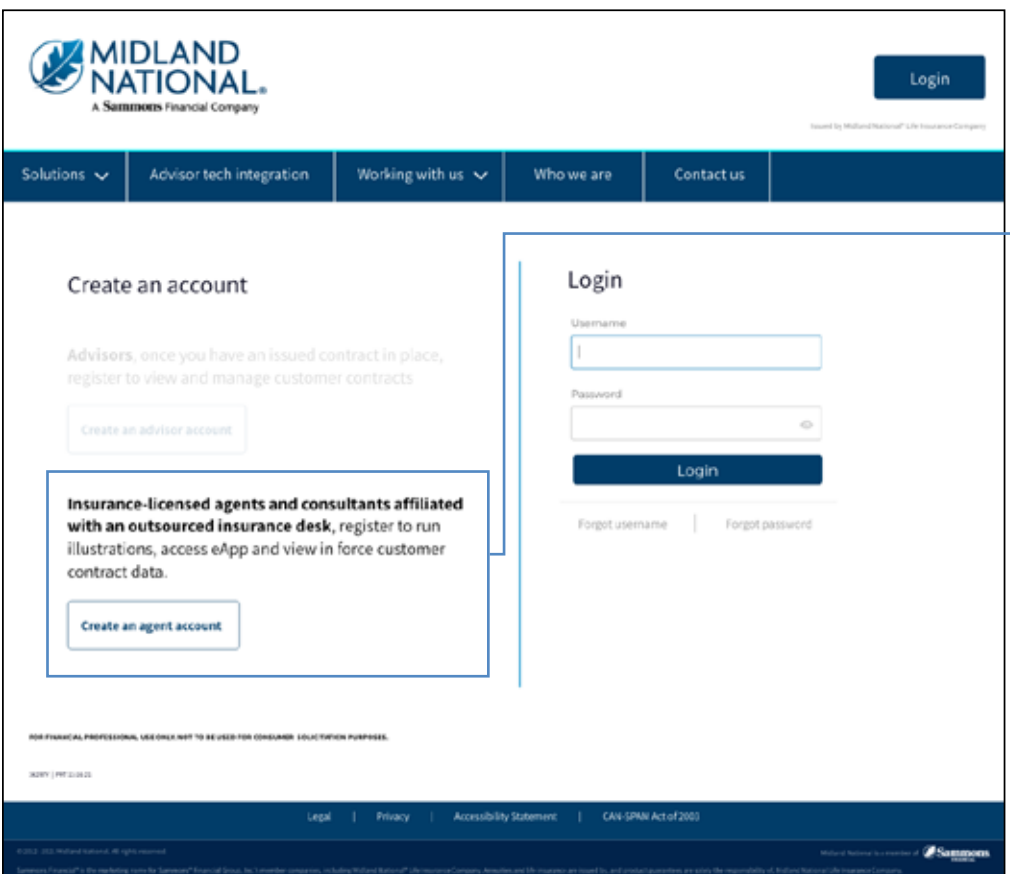

You will then be sent to a login page. To set up an agent account, choose "**Create an agent account**".

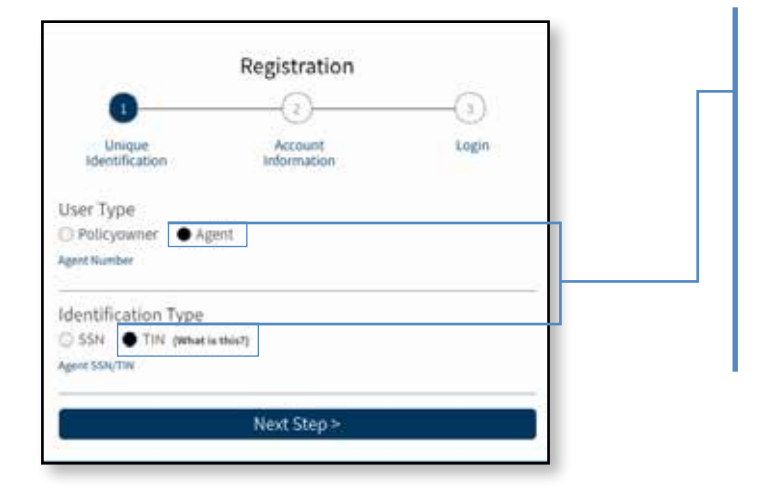

Select **Agent** and enter your **Midland National Agent Number** and **Social Security Number** or **Tax ID Number**. Individual agent number must be registered with agent's SSN. Corporation agent number must be registered with corporation's TIN.\*

\*Individual and corporation agent numbers must both be registered if an agent is contracted as a corporation. Each require separate login information.

## **Next step:**

- 1. Enter information in the required fields. You must fill out all fields correctly, so double check all fields before clicking **Submit**. See special requirements for User Name and Password fields.
- 2. **Check the "Please accept terms and conditions" box after reading the Terms and Conditions (click the link to read).**
- 3. Click **Register**.

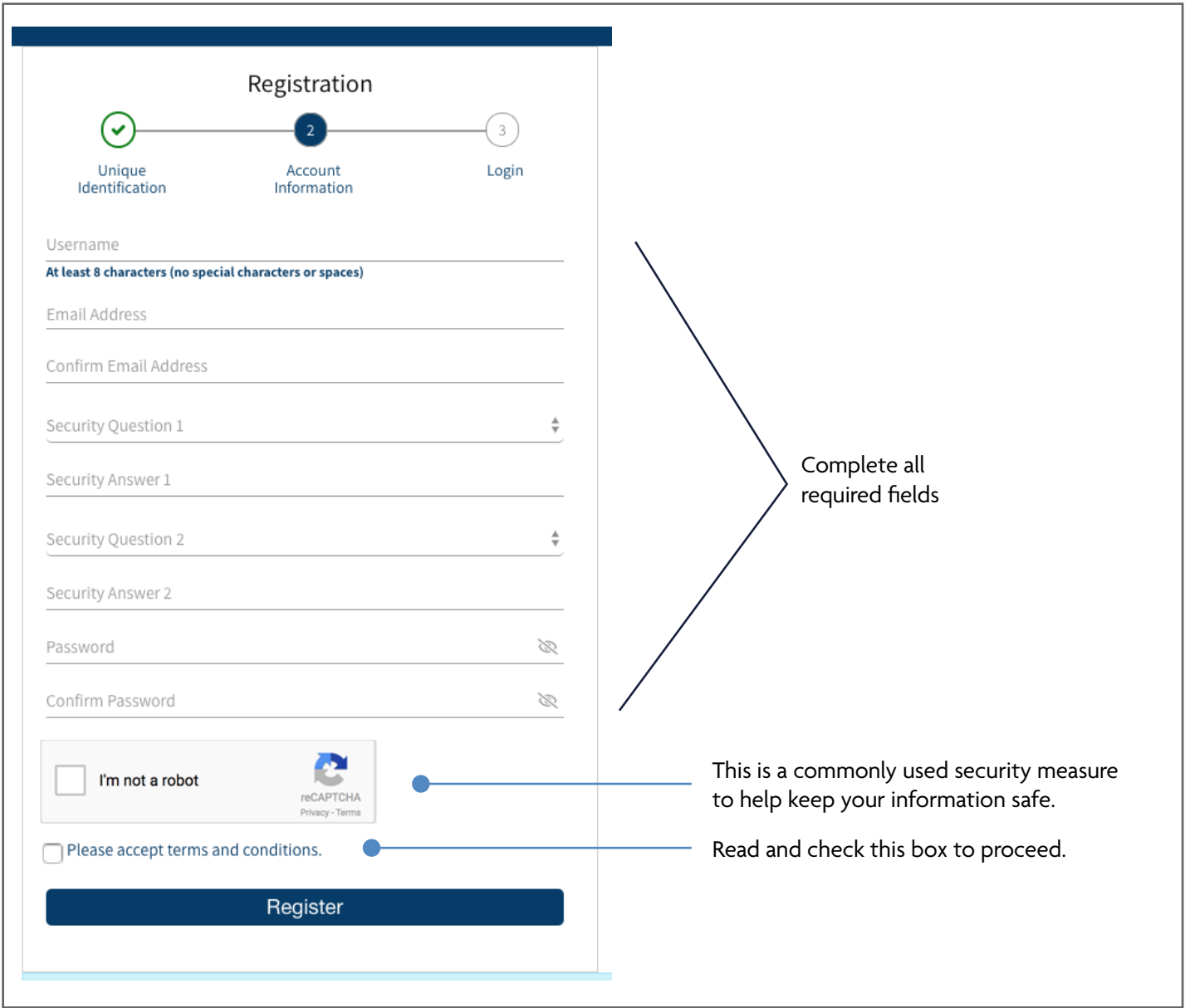

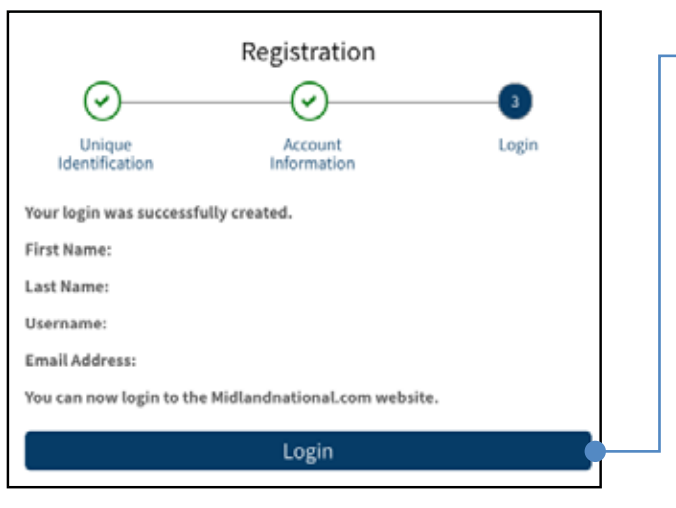

 $\odot$ 

Ō

 $\odot$ 

Forgot password

Login

Don't have an account? Register

4. A registration confirmation page will appear. Click login to access your Midland National web account.

5. If at any time in the future you forget your username and/or password, be sure to click on **Forgot username or password** under the **Login** button for assistance.

For additional assistance logging in to access your Midland National web account, call our support team at 833-492-0022. Press 4 for sales support or website access.

## **FOR FINANCIAL PROFESSIONAL USE ONLY. NOT TO BE USED FOR CONSUMER SOLICITATION PURPOSES.**

Sammons Financial® is the marketing name for Sammons® Financial Group, Inc.'s member companies, including Midland National® Life Insurance Company. Annuities and life insurance are issued by, and product guarantees are solely the responsibility of, Midland National Life Insurance Company.

L Username

**Password** 

Forgot username